# **JavaScript**

## **ABSOLUTE BEGINNER'S GUIDE**

No experience necessary!

**Third Edition** 

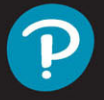

Kirupa Chinnathambi

**FREE SAMPLE CHAPTER** 

## Third Edition JavaScript™

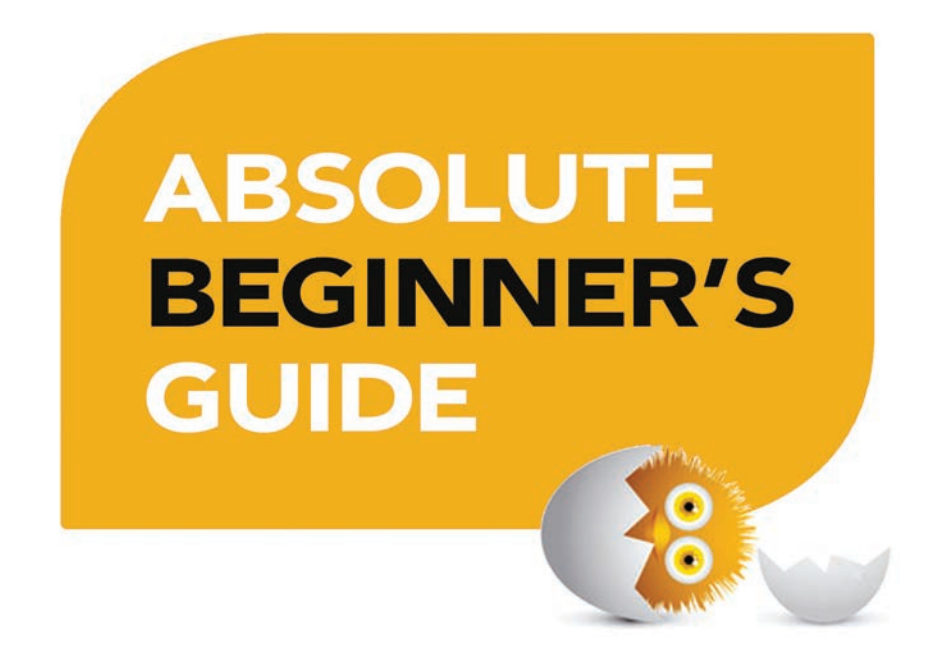

Kirupa Chinnathambi

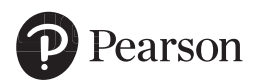

#### JavaScript™ Absolute Beginner's Guide, Third Edition

Copyright © 2023 by Pearson Education, Inc.

All rights reserved. This publication is protected by copyright, and permission must be obtained from the publisher prior to any prohibited reproduction, storage in a retrieval system, or transmission in any form or by any means, electronic, mechanical, photocopying, recording, or likewise. For information regarding permissions, request forms, and the appropriate contacts within the Pearson Education Global Rights & Permissions Department, please visit [www.pearson.com/permissions.](http://www.pearson.com/permissions)

No patent liability is assumed with respect to the use of the information contained herein. Although every precaution has been taken in the preparation of this book, the publisher and author assume no responsibility for errors or omissions. Nor is any liability assumed for damages resulting from the use of the information contained herein.

ISBN-13: 978-0-13-795916-7 ISBN-10: 0-13-795916-8

Library of Congress Control Number: 2022914516

ScoutAutomatedPrintCode

#### **Trademarks**

All terms mentioned in this book that are known to be trademarks or service marks have been appropriately capitalized. Pearson cannot attest to the accuracy of this information. Use of a term in this book should not be regarded as affecting the validity of any trademark or service mark.

#### Warning and Disclaimer

Every effort has been made to make this book as complete and as accurate as possible, but no warranty or fitness is implied. The information provided is on an "as is" basis. The author and the publisher shall have neither liability nor responsibility to any person or entity with respect to any loss or damages arising from the information contained in this book.

#### Special Sales

For information about buying this title in bulk quantities, or for special sales opportunities (which may include electronic versions; custom cover designs; and content particular to your business, training goals, marketing focus, or branding interests), please contact our corporate sales department at [corpsales@pearsoned.com](mailto:corpsales@pearsoned.com) or (800) 382-3419.

For government sales inquiries, please contact [governmentsales@pearsoned.com.](mailto:governmentsales@pearsoned.com)

For questions about sales outside the U.S., please contact [intlcs@pearson.com.](mailto:intlcs@pearson.com)

#### **Editor-in-Chief** Mark Taub

**Director, ITP Product Management** Brett Bartow

**Acquisitions Editor** Kim Spenceley

**Development Editor** Chris Zahn

**Managing Editor** Sandra Schroeder

**Project Editor** Mandie Frank

**Copy Editor** Bart Reed

**Indexer** Ken Johnson

**Proofreader** Barbara Mack

**Technical Editor** Trevor McCauley

**Editorial Assistant** Cindy Teeters

**Designer** Chuti Prasertsith

**Compositor** codeMantra

**Graphics** Vived Graphics

#### Pearson's Commitment to Diversity, Equity, and Inclusion

Pearson is dedicated to creating bias-free content that reflects the diversity of all learners. We embrace the many dimensions of diversity, including but not limited to race, ethnicity, gender, socioeconomic status, ability, age, sexual orientation, and religious or political beliefs.

Education is a powerful force for equity and change in our world. It has the potential to deliver opportunities that improve lives and enable economic mobility. As we work with authors to create content for every product and service, we acknowledge our responsibility to demonstrate inclusivity and incorporate diverse scholarship so that everyone can achieve their potential through learning. As the world's leading learning company, we have a duty to help drive change and live up to our purpose to help more people create a better life for themselves and to create a better world.

Our ambition is to purposefully contribute to a world where

- Everyone has an equitable and lifelong opportunity to succeed through learning
- Our educational products and services are inclusive and represent the rich diversity of learners
- Our educational content accurately reflects the histories and experiences of the learners we serve
- Our educational content prompts deeper discussions with learners and motivates them to expand their own learning (and worldview)

While we work hard to present unbiased content, we want to hear from you about any concerns or needs with this Pearson product so that we can investigate and address them.

• Please contact us with concerns about any potential bias at [https://](https://www.pearson.com/report-bias.html) [www.pearson.com/report-bias.html.](https://www.pearson.com/report-bias.html)

#### **Credits**

Figures 1.2a-c, 11.2-11.8, Chapter 35 – Screenshots of Chrome browser: Google LLC

Figures 1.2d, Chapter 43 - Screenshot of smileys: Twitter, Inc.

Figure 1.2e: GitHub, Inc.

Figures 1.2f, 34.1: Netflix, Inc.

Figures 1.5-1.8, Chapter 36 - Screenshot of an Excel sheet: Microsoft

Figures 5.1, 9.7, Chapter 41 - Screenshot of JavaScript file: Dropbox, Inc.

Figure 11.1: Randall Munroe

Chapter 43 – Screenshots of using an emoji and Character Viewer on Mac: Apple Inc

Many illustrations and screenshots use emojis from Twitter's Twemoji set: [https://twemoji.twitter.com/](https://twemoji.twitter.com/Cover)

[Cover](https://twemoji.twitter.com/Cover) Image: rozdesign/Shutterstock

#### **Contents at a Glance**

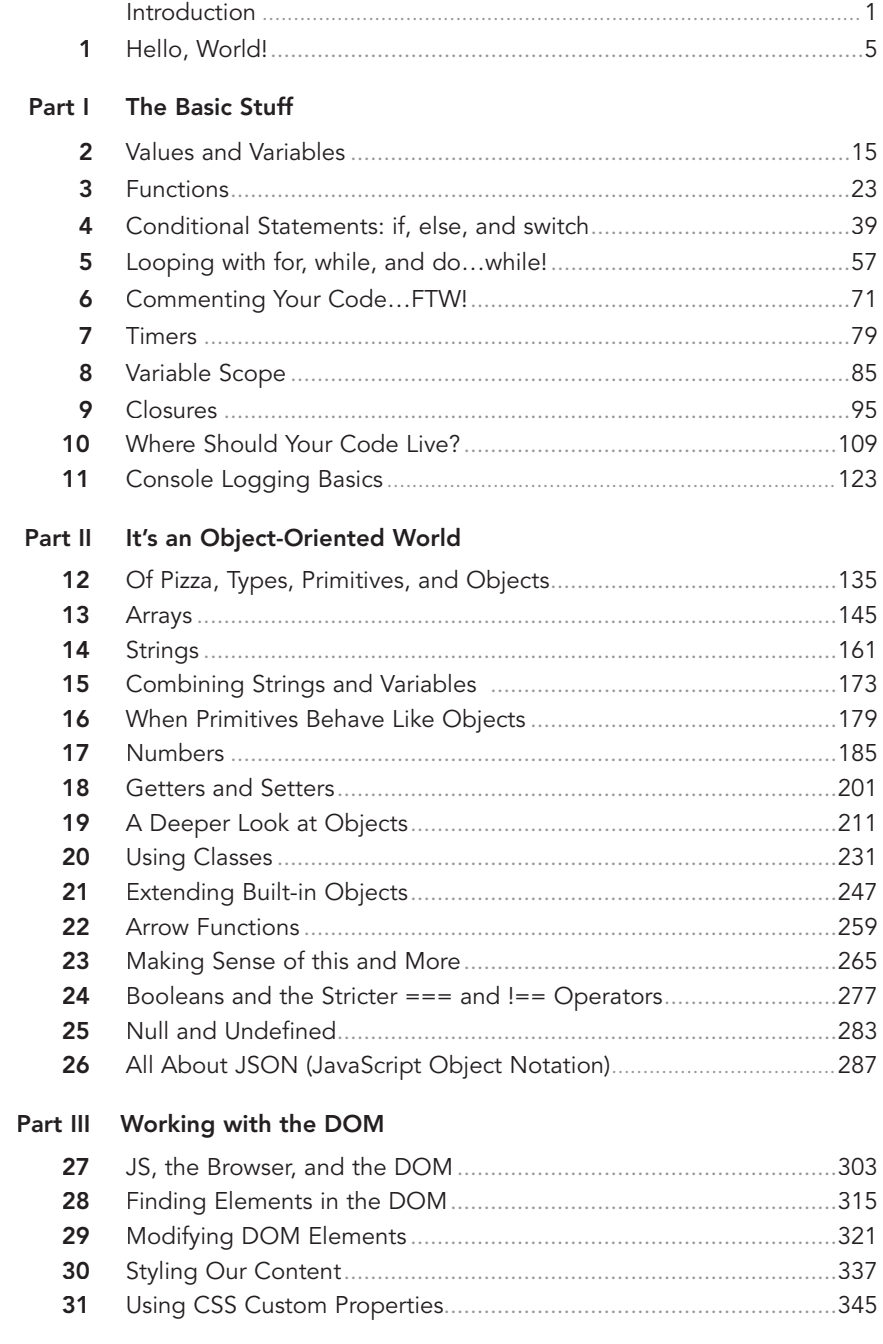

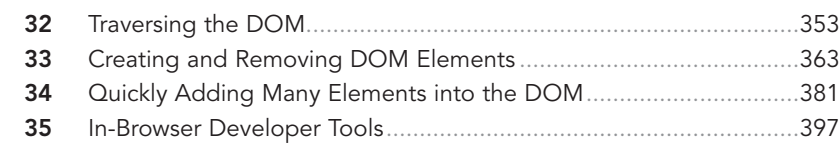

#### **Part IV Dealing with Events**

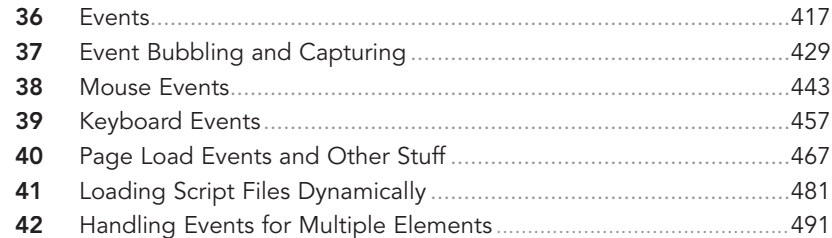

#### **Part V Totally Useful Topics that Only Make Sense Now**

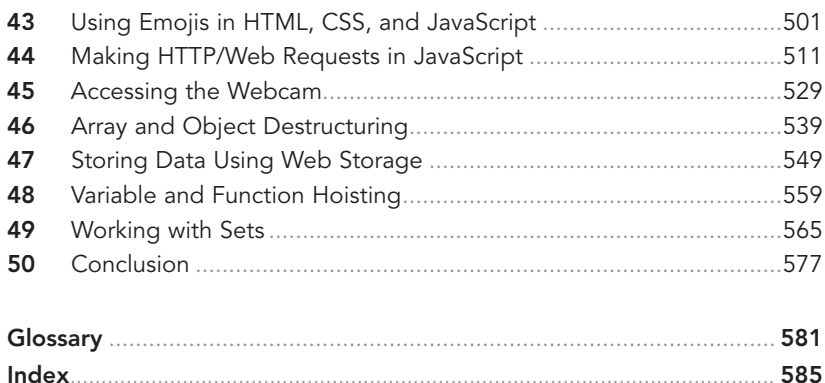

#### **Reader Services**

Register your copy of *JavaScript™ Absolute Beginner's Guide*, **Third Edition** at [informit.com](http://informit.com) for convenient access to downloads, updates, and corrections as they become available. To start the registration process, go to [informit.com/register](http://informit.com/register) and log in or create an account\*. Enter the product ISBN, **9780137959167**, and click Submit. Once the process is complete, you will find any available bonus content under Registered Products.

\*Be sure to check the box that you would like to hear from us in order to receive exclusive discounts on future editions of this product.

#### <span id="page-7-0"></span>**Table of Contents**

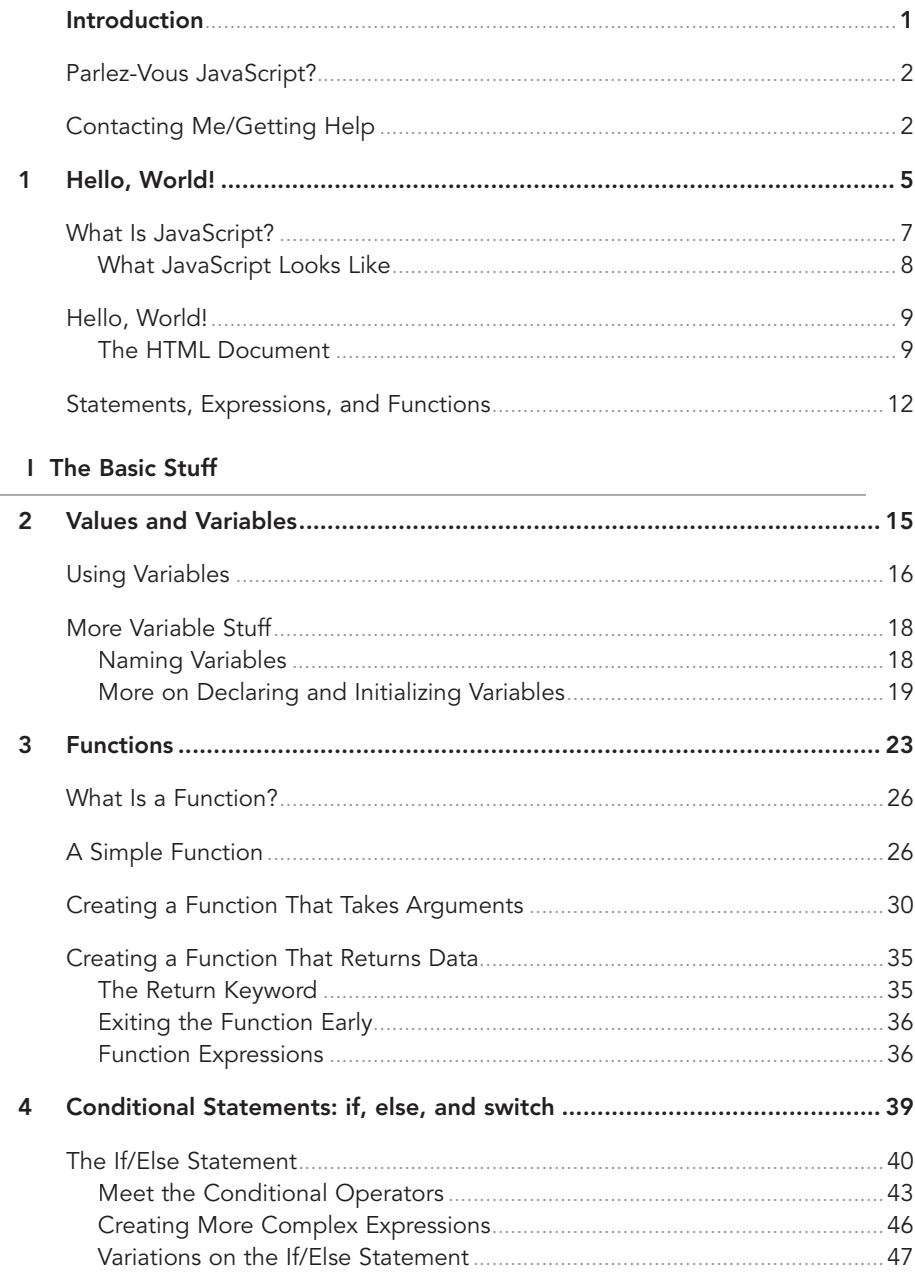

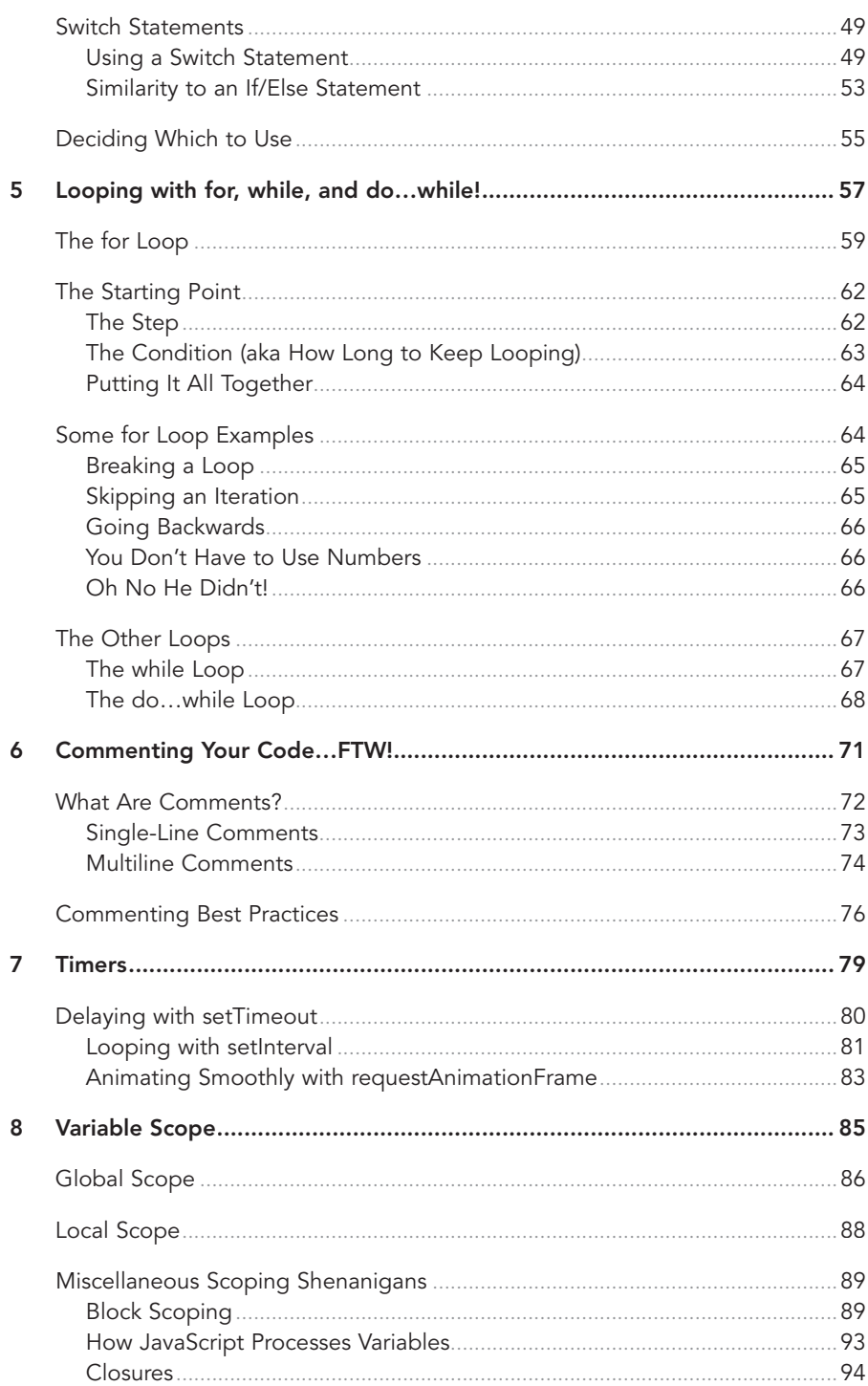

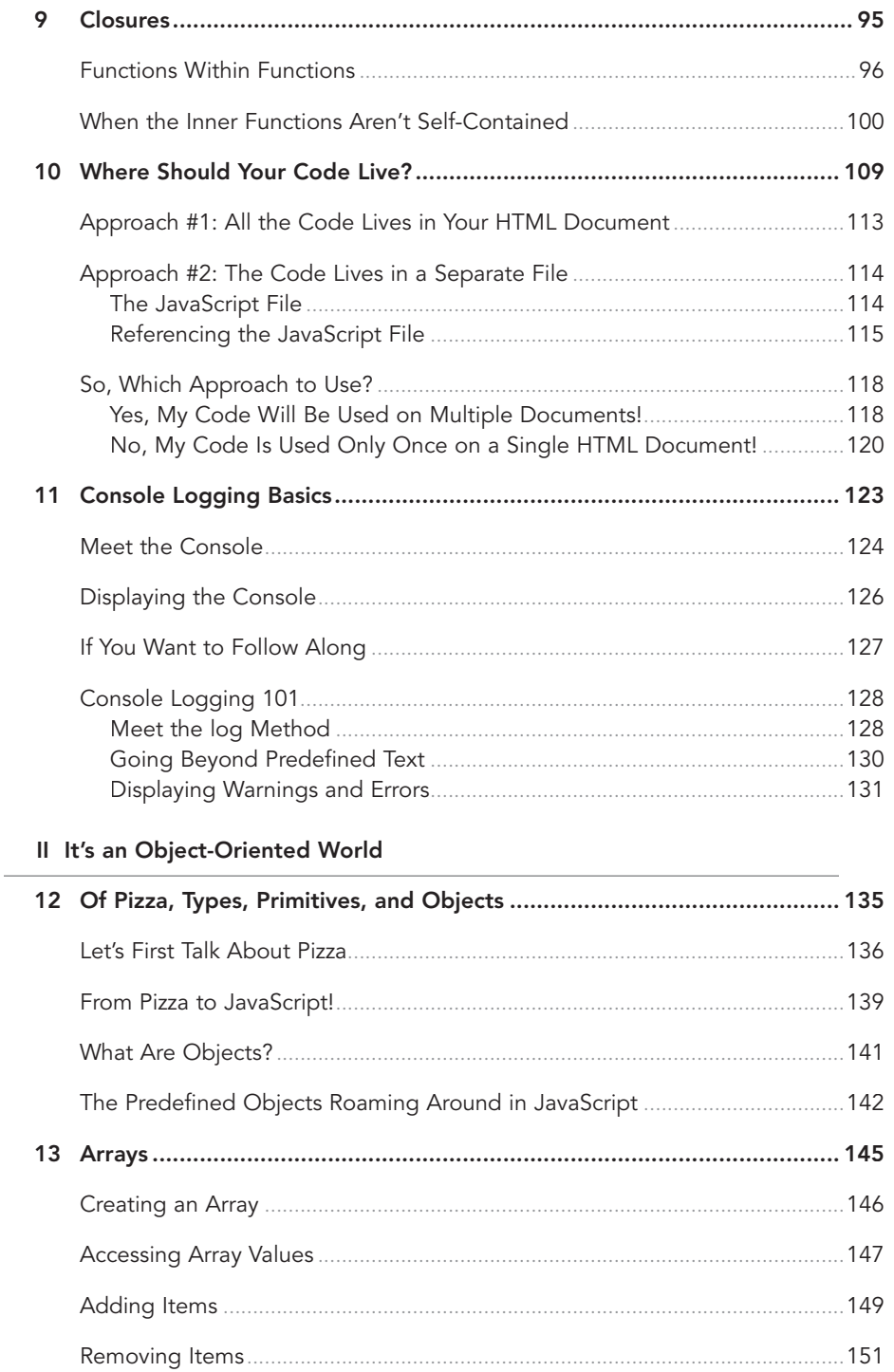

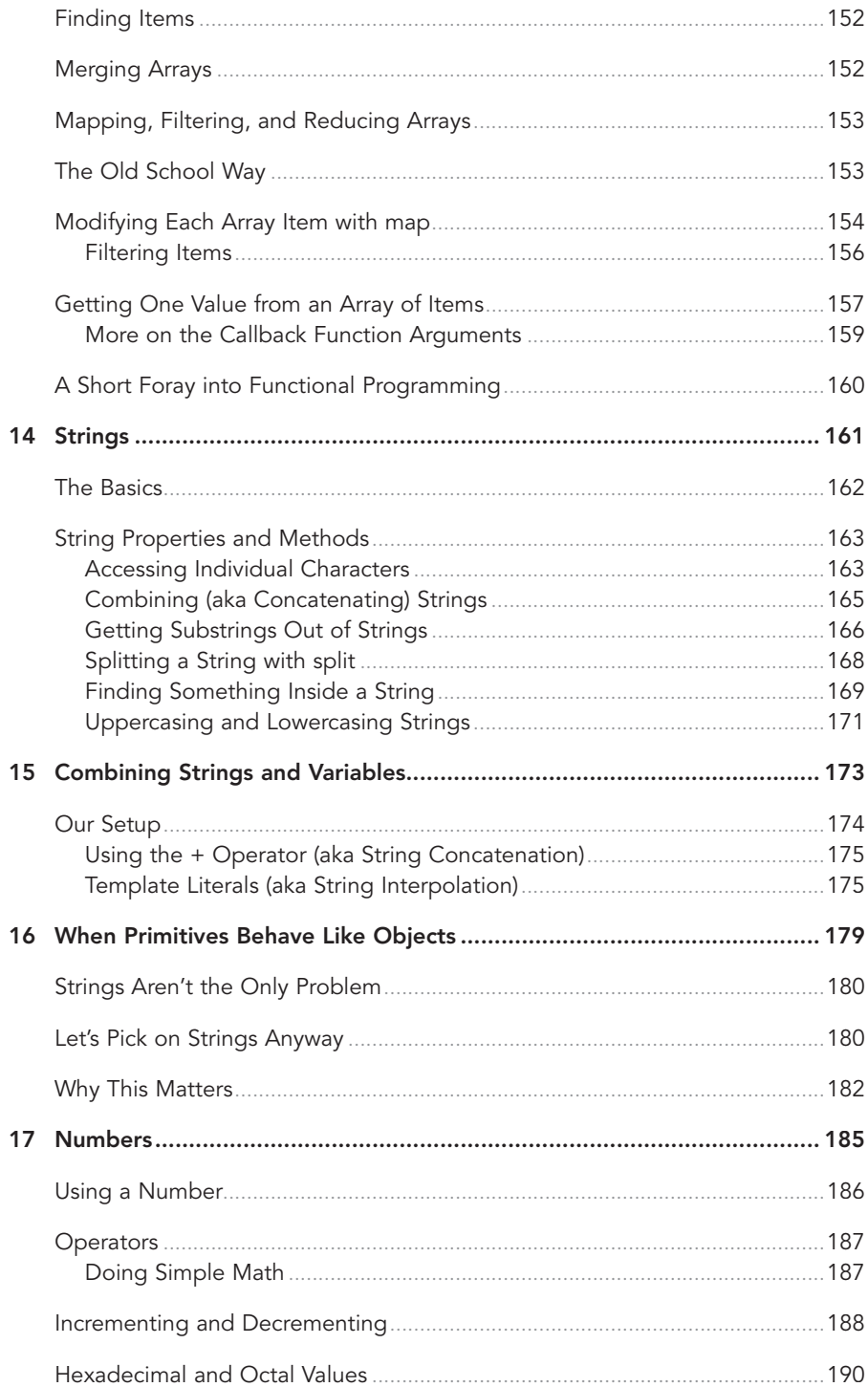

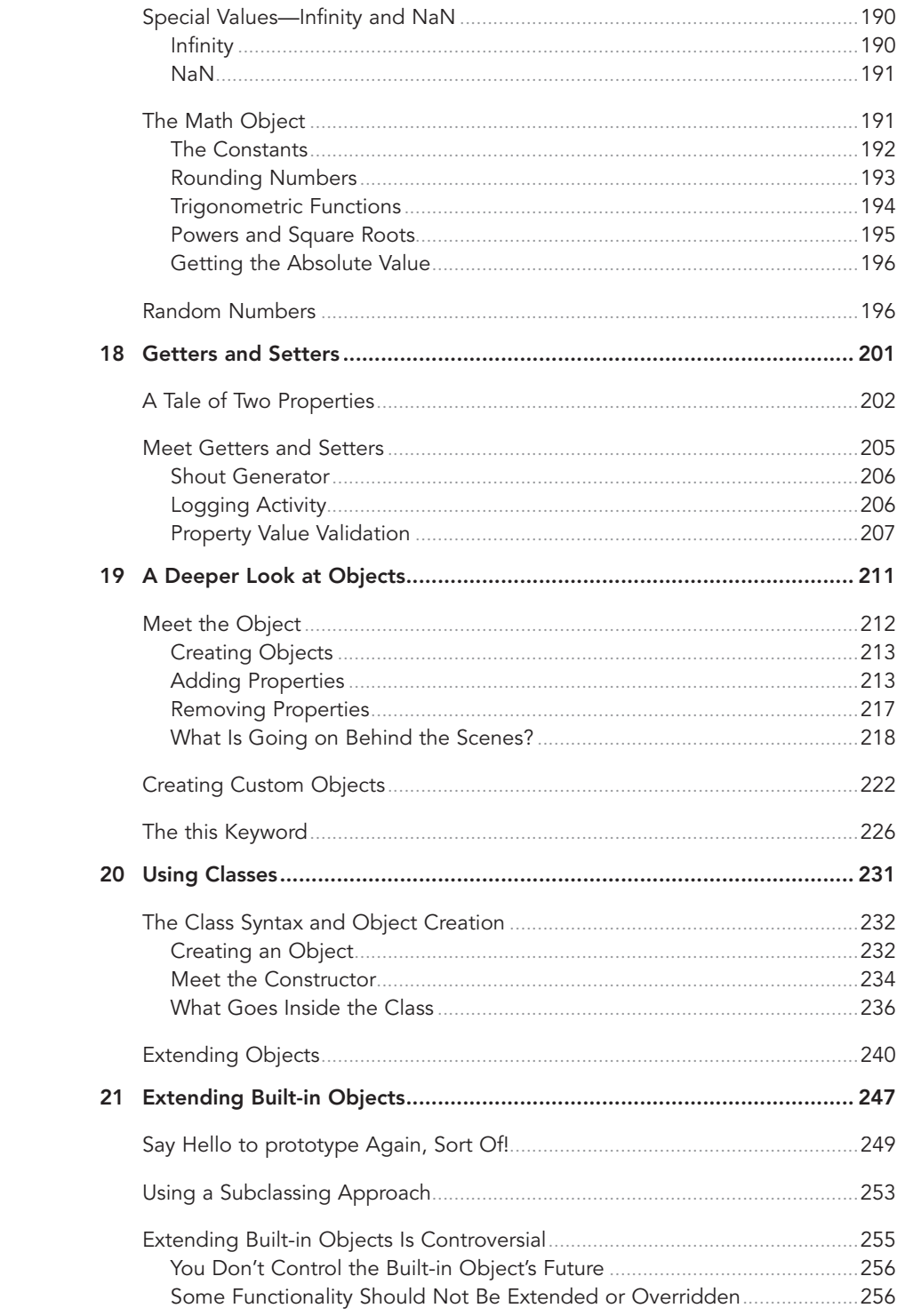

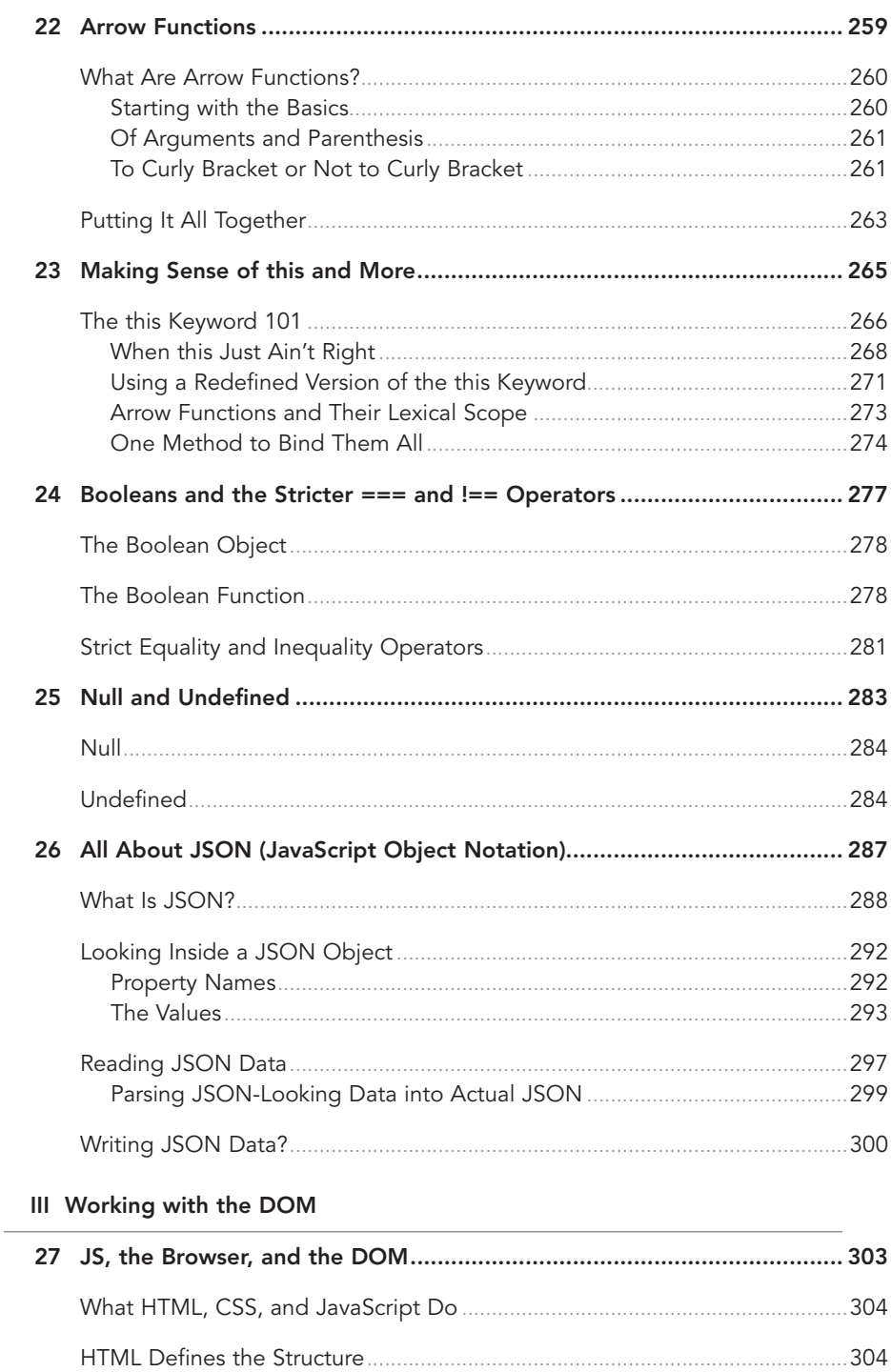

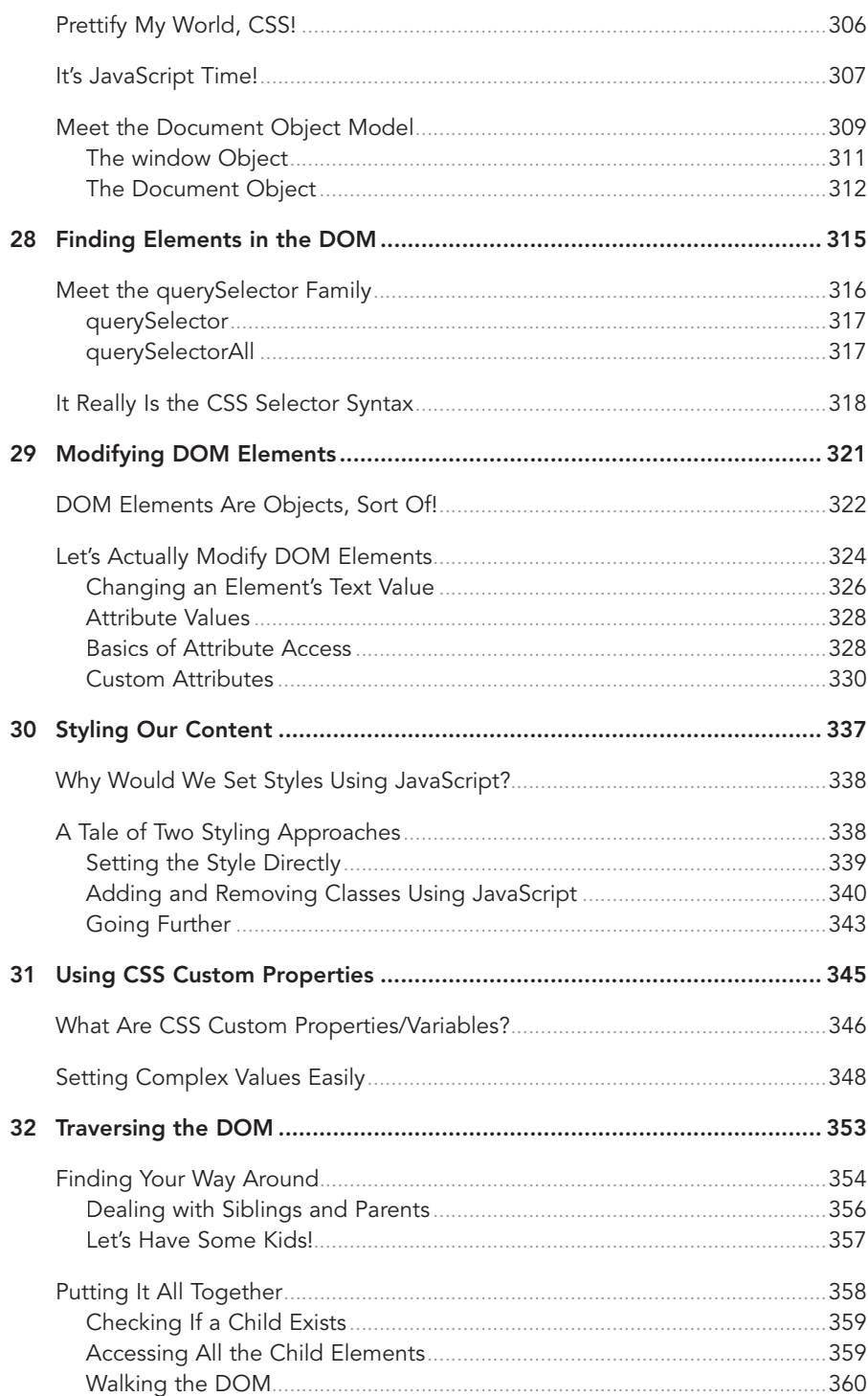

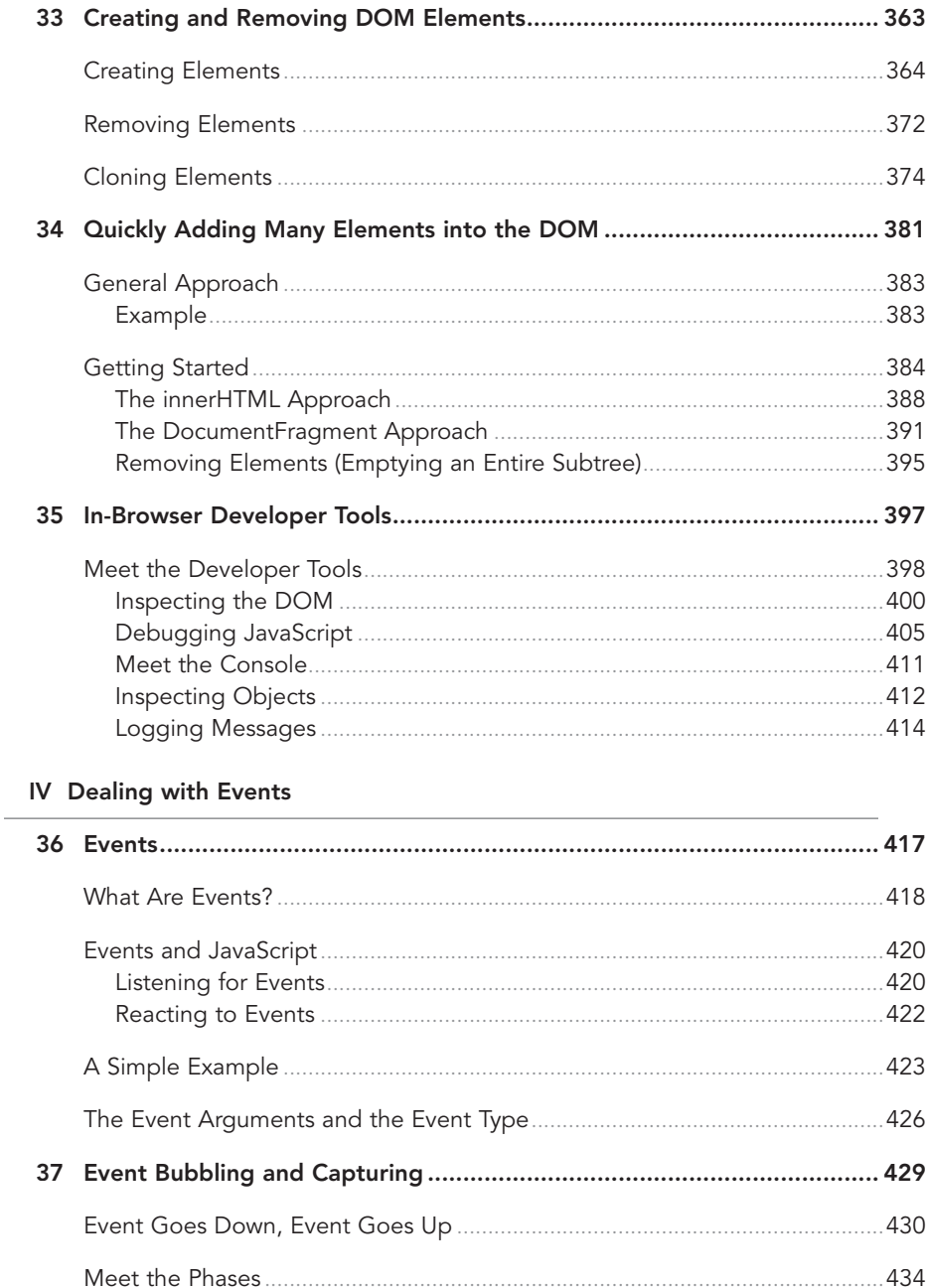

xiv

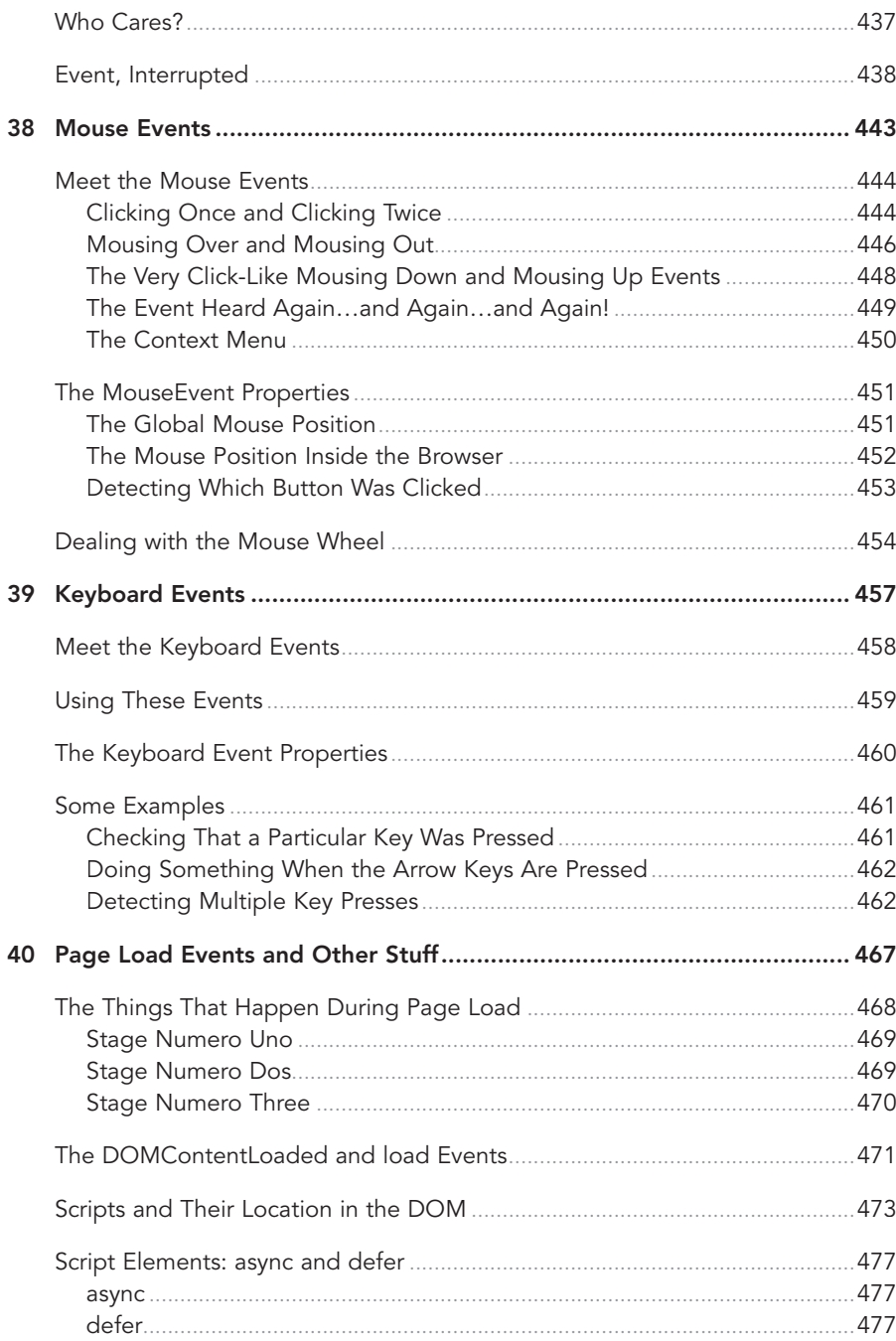

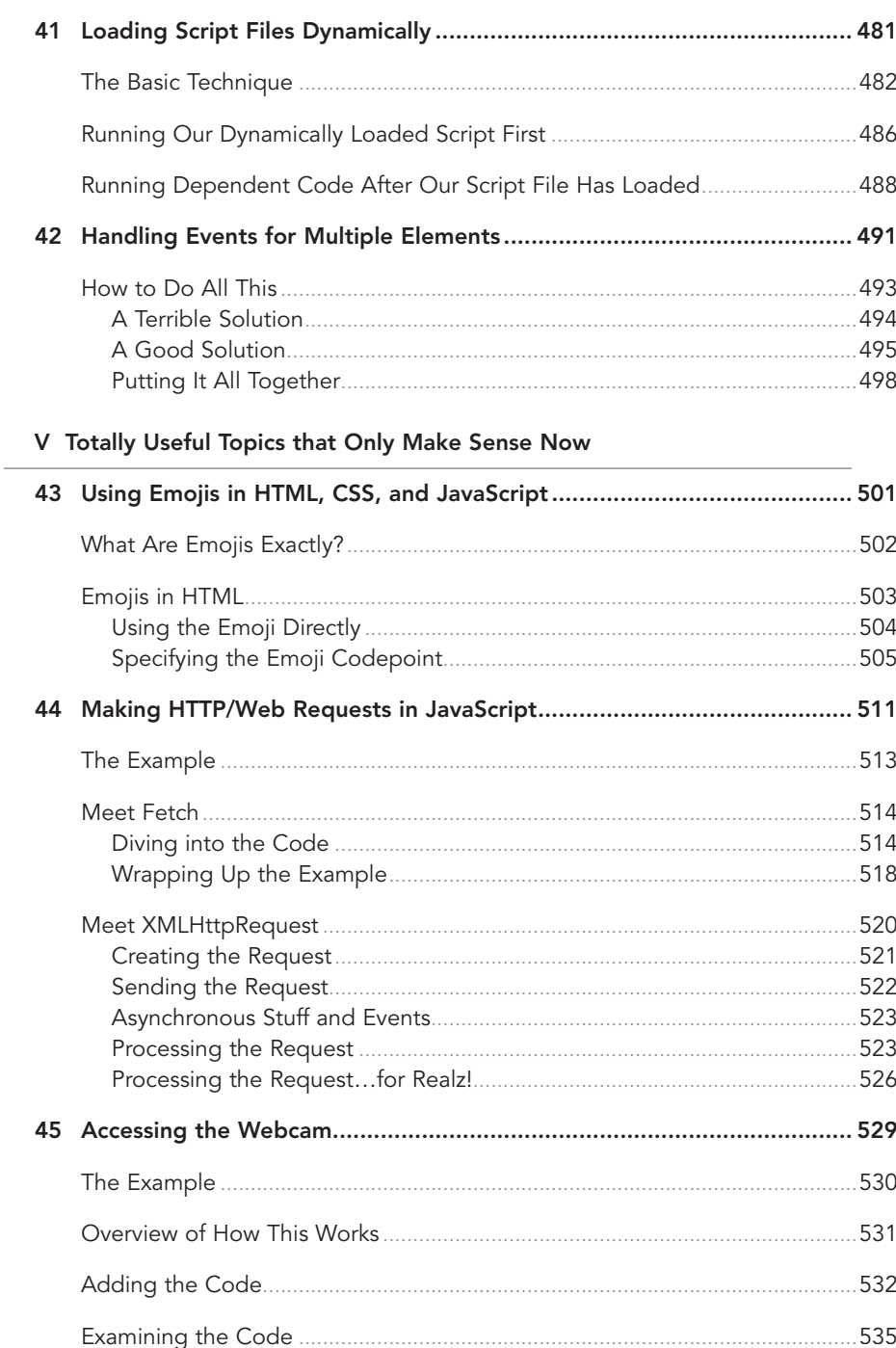

<span id="page-17-0"></span>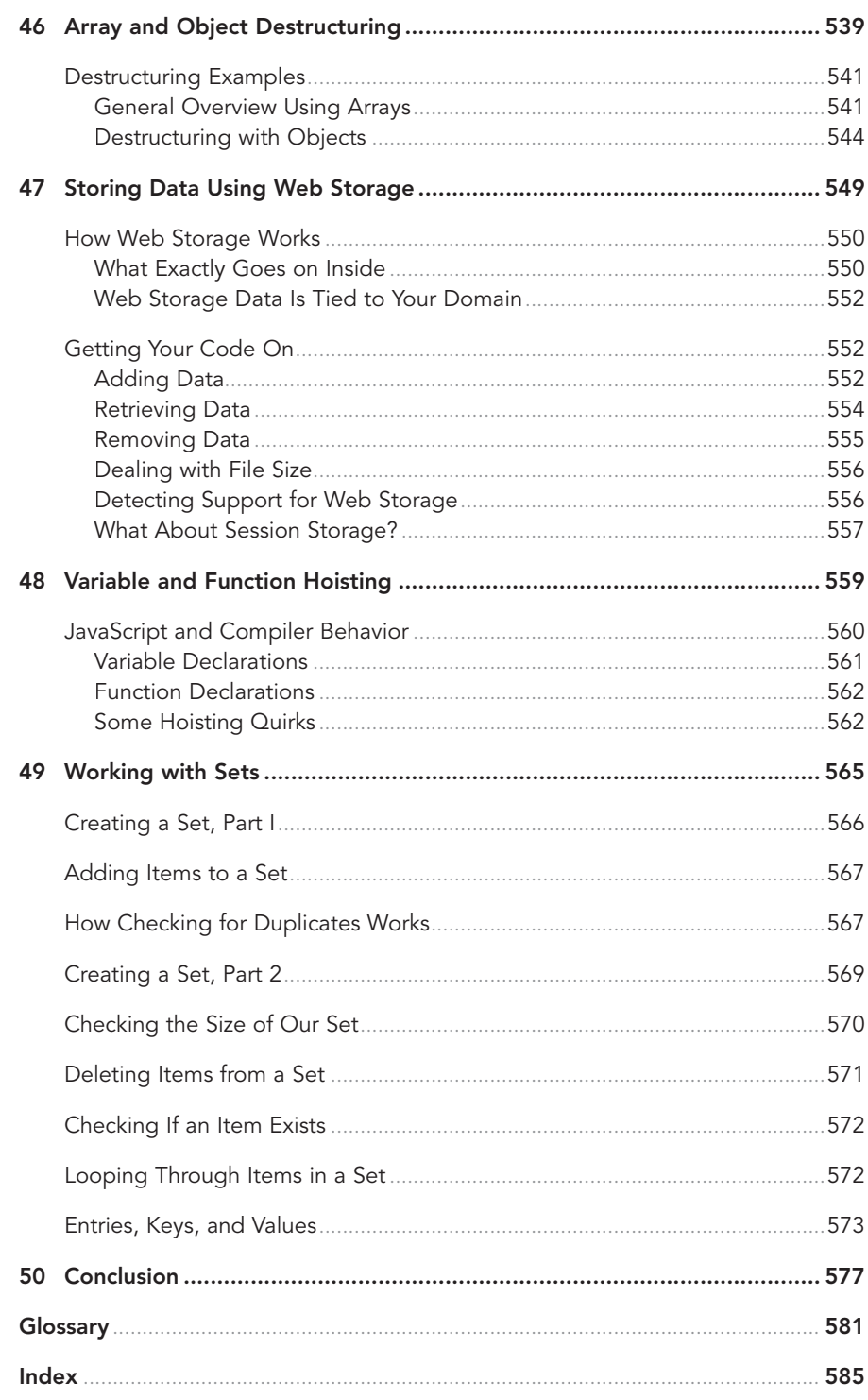

#### **About the Author**

**Kirupa Chinnathambi** has spent most of his life trying to teach others to love web development as much as he does. In 1999, before blogging was even a word, he started posting tutorials on [kirupa.com.](http://kirupa.com) In the years since then, he has written hundreds of articles, written a few books (none as good as this one, of course!), and recorded a bunch of videos you can find on YouTube. When he isn't writing or talking about web development, he spends his waking hours helping make developers happy and productive as a Product Manager at Google. In his nonwaking hours, he is probably sleeping, joining Meena in running after their daughter Akira, protecting himself from Pixel (aka a T-rex in an unassuming cat's body)…or writing about himself in the third person.

You can find him on Twitter, Facebook, LinkedIn, and the interwebs at large. Just search for his name in your favorite search engine.

#### **About the Technical Editor**

**Trevor McCauley:** friend.

#### **Dedication**

#### To Meena!

(Who still laughs at the jokes found in these pages despite having read them a bazillion times!)

#### **Acknowledgments**

As I found out, getting a book like this out the door is no small feat. It involves a bunch of people in front of (and behind) the camera who work tirelessly to turn my ramblings into the beautiful pages you are about to see. To everyone at Pearson who made this possible, thank you!

With that said, there are a few people I'd like to explicitly call out. First, I'd like to thank Mark Taber for giving me this opportunity so many years ago, Kim Spenceley for carrying forward Mark's work in the second and third editions, Chris Zahn for meticulously ensuring everything is human-readable, Bart Reed for his excellent copyediting, Mandie Frank for keeping the project on track, and Loretta Yates for helping make the connections that made all of this happen. The technical content of this book has been reviewed in great detail by my long-time friends and online collaborators, Kyle Murray (1<sup>st</sup> edition), Trevor McCauley (1<sup>st</sup>, 2<sup>nd</sup>, and 3<sup>rd</sup> editions), Steve Mills (3<sup>rd</sup> edition), and Dillion Megida (3<sup>rd</sup> edition). I can't thank them enough for their thorough (and frequently, humorous!) feedback.

Lastly, I'd like to thank my parents for having always encouraged me to pursue creative hobbies like painting, writing, playing video games, and writing code. I wouldn't be half the rugged indoorsman I am today without their support.  $\odot$ 

#### **We Want to Hear from You!**

As the reader of this book, you are our most important critic and commentator. We value your opinion and want to know what we're doing right, what we could do better, what areas you'd like to see us publish in, and any other words of wisdom you're willing to pass our way.

We welcome your comments. You can email or write to let us know what you did or didn't like about this book—as well as what we can do to make our books better.

Please note that we cannot help you with technical problems related to the topic of this book.

When you write, please be sure to include this book's title and author as well as your name and email address. We will carefully review your comments and share them with the author and editors who worked on the book.

Email: [community@informit.com](mailto:community@informit.com)

*This page intentionally left blank* 

- <span id="page-21-0"></span>• Learn how to use values to store data
- Organize your code with variables
- Get a brief look at variable naming conventions

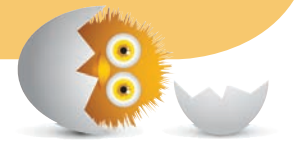

## [2](#page-7-0)

### [VALUES AND VARIABLES](#page-7-0)

In JavaScript, every piece of data we provide or use is considered to contain a value. In our example from the previous chapter, we might think of **hello, world!** as just some words we pass in to the alert function:

```
alert("hello, world!");
```
<span id="page-22-0"></span>To JavaScript, however, these words have a specific representation under the covers. They are considered **values**. We may not have thought much about that when we were typing those words, but when we are in JavaScript Country, every piece of data we touch is considered a value.

Now, why is knowing this important? It is important because we will be working with values a whole lot. Working with them in a way that doesn't drive you insane is a good thing. There are just two things we need to simplify our life working with values:

- We need to identify them easily.
- We need to reuse them throughout our application without unnecessarily duplicating them.

Those two things are provided by what we are going to be spending the rest of our time on: **variables**. Let's learn all about them here.

#### **[Using Variables](#page-7-0)**

A variable is an identifier for a value. Instead of typing **hello, world!**, every time we want to use that phrase in our application, we can assign that phrase to a variable and use that variable whenever we need to use **hello, world!** again. This will make more sense in a few moments—I promise!

There are several ways to use variables. For most cases, the best way is by relying on the let keyword followed by the name you want to give your variable, like so:

let myText

In this line of code, we declare a variable called myText. Right now, our variable has simply been **declared**. It doesn't contain anything of value. It is merely an empty shell.

Let's fix that by **initializing** our variable to a value like, say, **hello, world!**, as shown here:

```
let myText = "hello, world!";
```
At this point, when this code runs, our myText variable will have the value **hello, world!** associated with it. Let's put all of this together as part of a full example. If you still have **hello\_world.htm** open from earlier, replace the contents of your

<script> tag with the following, or you can create a new HTML file and add the following contents into it:

```
<!DOCTYPE html>
<html>
<head>
  <meta charset="utf-8"">
  <title>An Interesting Title Goes Here</title>
  <style>
   </style>
</head>
<body>
   <script>
    let myText = "hello, world!";
    alert(myText);
   </script>
</body>
\langle/html>
```
Notice that we are no longer passing in the **hello, world!** text to the alert function directly. Instead, we are now passing in the variable name myText instead. The end result is the same. When this script runs, an alert with **hello, world!** will be shown. What this change allows us to do is have one place in our code where **hello, world!** is being specified. If we wanted to change **hello, world!** to **The dog ate my homework!**, all we would have to do is just make one change to the phrase specified by the myText variable:

```
let myText = "The dog ate my homework!";
alert(myText);
```
<span id="page-24-0"></span>Throughout our code, wherever we reference the myText variable, we will now see the new text appear. Although this is hard to imagine as being useful for something as simple as what we have right now, for larger applications, the convenience of having just one location where we can make a change that gets reflected everywhere is a major time-saver. You'll see more less-trivial cases of the value variables provide in subsequent examples.

#### **[More Variable Stuff](#page-7-0)**

What we learned in the previous section will take us far in life. At least, it will in the parts of our life that involve getting familiar with JavaScript. We won't dive too much further into variables here—we'll do all of that as part of future chapters where the code is more complex and the importance of variables is more obvious. With that said, there are a few odds and ends we should cover before calling it a day.

#### [Naming Variables](#page-7-0)

We have a lot of freedom in naming our variables however we see fit. Ignoring what names we should give things based on philosophical/cultural/stylistic preferences, from a technical point of view, JavaScript is very lenient on what characters can go into a variable name.

This leniency isn't infinite, so we should keep the following points in mind when naming our variables:

- Variables can be as short as one character, or they can be as long as you want—think thousands and thousands of characters.
- Variables can start with a letter, underscore, or dollar sign (\$). They can't start with a number.
- Outside of the first character, our variables can be made up of any combination of letters, underscores, numbers, and \$ characters. We can also mix and match lowercase and uppercase letters to our heart's content.
- Spaces are not allowed.

Here are some examples of valid variable names:

```
let myText;
let $;
let r8;
let counter;
let $field;
```

```
let thisIsALongVariableName_butItCouldBeLonger;
let $abc;
let OldSchoolNamingScheme;
```
To see if a variable name is valid, check out the really awesome and simple **JavaScript Variable Name Validator** at **<https://bit.ly/namevalidator>**.

Outside of valid names, there are other things to focus on as well, such as naming conventions, how many people commonly name variables, and other things you identify with a name. We will touch on these items in other chapters.

#### [More on Declaring and Initializing Variables](#page-7-0)

One of the things you will learn about JavaScript is that it is a very forgiving and easy-to-work-with language.

#### Declaring a Variable Is Optional

For example, we don't have to use the let keyword to declare a variable. We could just do something like the following:

```
myText = "hello, world!";
alert(myText);
```
Notice the myText variable is being used without formally being declared with the let keyword. While not recommended, this is completely fine. The end result is that we have a variable called myText. The only thing is that by declaring a variable this way, we are declaring it globally. Don't worry if the last sentence makes no sense. We'll look at what globally means when talking about variable scope later.

#### Declaring and Initializing on Separate Lines Is Cool

There is one more thing to call out, and that is this: The declaration and initialization of a variable do not have to be part of the same statement. We can break them up across multiple statements:

```
let myText;
myText = "hello, world!";
alert(myText);
```
<span id="page-26-0"></span>In practice, we will find ourselves breaking up our declaration and initialization of variables all the time.

#### Changing Variable Values and the const Keyword

Lastly, we can change the value of a variable declared via let to whatever we want, whenever we want:

```
let myText;
myText = "hello, world!";
myText = 99;myText = 4 * 10;myText = true;myText = undefined;
alert(myText);
```
If you have experience working with languages that are more strict and don't allow variables to store a variety of data types, this leniency is one of the features people both love and hate about JavaScript. With that said, JavaScript does provide a way for you to restrict the value of a variable from being changed after you initialize it. That restriction comes in the form of the const keyword, which we can declare and initialize our variables with:

```
const siteURL = "https://www.google.com";
alert(siteURL);
```
By relying on const, we can't change the value of siteURL to something other than **<https://www.google.com>**. JavaScript will complain if we try to do that. There are some gotchas with using the const keyword, but it does a great job overall in preventing accidental modifications of a variable. We'll cover those pesky gotchas in bits and pieces when the time is right.

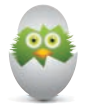

#### **TIP Jump Ahead—Variable Scoping**

Now that you know how to declare and initialize variables, a very important topic is that of **visibility**. You need to know when and where a variable you declared can actually be used in your code. The catch-all phrase for this is **variable scope**. If you are curious to know more about it, you can jump ahead and read Chapter 8, "Variable Scope."

#### **THE ABSOLUTE MINIMUM**

Values store data, and variables act as an easy way to refer to that data. There are a lot of interesting details about values, but those are details you do not need to learn right now. Just know that JavaScript enables you to represent a variety of values such as text and numbers without a lot of fuss.

To make your values more memorable and reusable, you declare variables. You declare variables using the let keyword and a **variable name**. If you want to initialize the variable to a default value, you follow all of that up with an equal sign (=) and the value you want to initialize your variable with.

- **?** Ask a question: **<https://forum.kirupa.com>**
- Practice by building real apps: **[https://bit.ly/coding\\_exercises](https://bit.ly/coding_exercises)**
- Errors/known issues: **[https://bit.ly/javascript\\_errata](https://bit.ly/javascript_errata)**

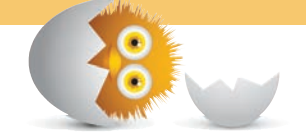

*This page intentionally left blank* 

### [Index](#page-17-0)

#### <span id="page-29-0"></span>**Symbols**

&& operators, 44

\* (multiplication) operators, 187–188

- / (division) operators, 187–188
- ' (backtick) character, string interpolation (template literals), 175–177
- , (commas), destructuring arrays, 542–543
- { } (curly brackets), arguments, 261–262
- == (equality) operators, 44, 281–282, 286

=== operators null primitives, 284 undefined primitives, 285–286

- != (inequality) operators, 44, 281–282, 286
- (minus sign) operator, 186, 187–188
- ( ) (parentheses), arguments, 261
- % (percentage) operators, 187–188

|| operators, 44

- + operators, 162, 165–166, 175, 187–188
- ' (single quotation mark), strings, 162, 163
- " (double quotation marks), strings, 162, 163
- > operators, 44
- >= operators, 44
- < operators, 44

<= operators, 44

#### **A**

absolute values, 196

accessing array values, 147–148 child elements, DOM, 359 HTML element attributes, 328–330 individual characters in strings, 163–165 webcams, 529–530 adding code, 532–535 constraints, 532–536 examining code, 535–537 example of, 530–531 overview, 531–532 stopping streams, 537 accessor properties, 202–204 addEventListener function, 420, 422 capturing events, 422 event handler, 421 event names, 421 sources, 420 adding classes, 340–342 data to Web Storage, 552–555 elements, DOM DocumentFragment objects, 391–395 general approach, 383–388 innerHTML, 388–390 items to arrays, 149–150 sets, 567 properties, to objects, 213–217 values in classes, 342

Ajax (Asynchronous JavaScript and XML), HTTP requests, 512–513

alert function, 124

altKey property, keyboard events, 460

animation, requestAnimation Frame function, 83–84

arguments arrow functions, 261, 263 curly brackets ( { } ), 261–262 events, 426–427 functions, creating in, 30–34 mismatched number of, 34 parentheses ( ( ) ), 261

arrays, 153–154 adding items, 149–150 callback functions, 156, 159 creating, 146–147 destructuring, 541–542, 546 commas (,), 542–543 declarations, 543–544 destructuring arrays, 543–544 variables, 543 filtering items, 156–157 finding items, 152 JSON objects, 296–297 mapping items, 154–156 merging, 152–153 objects, 143, 180 reducing item values, 157–159 removing items, 151–152 values, accessing, 147–148 arrow functions, 259, 263, 274 defined, 260

lexical scope, 273

arrow keys, keyboard events, 462 assignments, destructuring arrays, 543–544 async script element, 477 author's website, 579

#### **B**

backtick (') character, string interpolation (template literals), 175–177 backwards in loops, going, 66 best practices, comments, 76–77 bind method, 274–275 block scoping, 89–92 Boolean functions, 278–280 Boolean logic, 47 Boolean objects, 143, 180, 277–278 Boolean values, JSON objects, 295 bracket notation, object properties, 214–215 breaking loops, 65 browsers developer tools, 397 debugging JavaScript, 405–412 displaying, 398–400 DOM inspection, 400–405 logging messages, 414–415 object inspection, 412–413 variable scope, 413–414 View Source command, 402–405 mouse positioning, 452–453 webcam access, 529–530 adding code, 532–535 constraints, 532–536 examining code, 535–537 example of, 530–531

overview, 531–532 stopping streams, 537 bubbling events, 435–436, 437–438 built-in objects, extending, 247–248 controversy, 255–257 functionality, 256 future of, 256 online resources, 257 prototype inheritance, 249–253 subclasses, 247–248 buttons id values, 130–131 mouse events, 453–454

#### **C**

callback functions, 156, 159 calling functions, 26, 29–30 cameras (web), accessing, 529–530 adding code, 532–535 constraints, 532–536 examining code, 535–537 example of, 530–531 overview, 531–532 stopping streams, 537 capturing events, 422, 434–435, 437–438 cascading rules, CSS, 347 changing text values in DOM elements, 326–328 variable values, [20](#page-26-0) CharCode property, keyboard events, 460–462 checking for duplicates in sets, 567–569 existence of children, DOM, 357–358 class values, 343 items in sets, 572 size of sets, 570–571

children, DOM, 355–356, 357–358 accessing elements of, 359 checking existence of, 357–358 null properties, 357–358 choosing event phases, 436–437 Chrome developer tools (Google), 398 Console debugging JavaScript, 405–412 logging messages, 414–415 variable scope, 413–414 debugging JavaScript, 405–412 displaying, 398–400 DOM inspections, 400–405 object inspections, 412–413 View Source command, 402–405 classes, 231–232 adding/removing, 340–342 components of, 236–239 constructors, 234–236 functions, appearance of, 239 inside of, 236–239 objects, creating, 232–234 objects, extending, 240–244, 247–248 controversy, 255–257 functionality, 256 future of, 256 online resources, 257 prototype inheritance, 249–253 subclasses, 247–248 subclasses, extending objects, 247–248 syntax, 236–239 values adding/removing, 340–342 checking existence of class values, 343 online resources, 343 toggling, 342–343

click events, 421, 444–445, 446 cloning elements, DOM, 374–378 closures, 95–100 codepoints, emojis, 505–508 coding duplicate code, 118–120 emojis, 174 location/placement of code, 109–112 HTML documents, 113–114 in separate files, 114–116 in multiple documents, 118–120 in a single document, 120 combining (concatenating) strings, 162, 165–166, 173–174 interpolation (template literals), 175–177 plus sign (+) operators, 175 variables, 173–174 interpolation (template literals), 175–177 plus sign (+) operators, 175 commas (,), destructuring arrays, 542–543 comments best practices, 76–77 defined, 72–73 JSDoc-style comments, 75 multiline comments, 74–75 single-line comments, 73–74 whitespace, 76–77 compilers, behavior of, 560–561 complex expressions, if/else statements, 46–47 concatenating (combining) strings, 162, 165–166, 173–174 interpolation (template literals), 175–177 plus sign (+) operators, 175

interpolation (template literals), 175–177 plus sign (+) operators, 175 conditional operators, 43–46 conditional statements, 39–40 if statements, 40–43, 46–47 if/else statements, 40–43 complex expressions, 46–47 switch statement similarities, 53–55 using, 55–56 if/else-if/else statements, 47–48 if-only statements, 47 switch statements, 49–53 if/else statement similarities, 53–55 using, 55–56 true/false evaluations, 42–43, 46–48, 53–54, 56 conditions, for loops, 63 configuring buttons, mouse events, 453–454 Console, 124–125, 127–128 debugging JavaScript, 411–412 displaying, 126, 412 logging, 128 displaying warnings/ errors, 131–134 id values of buttons, 130–131 log method, 128–130 messages, 414–415 variable scope, 413–414 const Keyword, [20](#page-26-0) constants, math objects, 192–193 constraints, 532–536 constructors, 234–236 content, styling, 337–339 classes adding/removing, 340–342 toggling values, 342–343

variables, 173–174

setting styles directly, 339–340 contextmenu events, 450–451 CSS (Cascading Style Sheets), 2–3 cascading rules, 347 custom properties/variables defined, 346–348 setting complex values, 348–351 updating, 349 emojis, 506–507 selector syntax, 318–319 styling web pages, 306–307 ctrlKey property, keyboard events, 460 curly brackets ( { } ), arguments, 261–262 custom HTML element attributes, 330–334 custom objects, creating, 222–226 custom properties/variables, CSS defined, 346–348 setting complex values, 348–351 updating, 349 **D**

data properties, 201–204 data storage, Web Storage, 550 adding data, 552–555 coding, 552 domains, 552 file sizes, 556 operation of, 550–551 removing data, 555 retrieving data, 554–555 session storage, 557–558 support, 556–557 data-\* attributes, HTML, 333–334 dataset property, custom HTML element attributes, 332–333

date objects, 143, 180 dblclick events, 421, 445–446 dead zones, hoisting, 563 debugging JavaScript Console, 411–412 developer tools, 405–412 declarations, destructuring arrays, 543–544 declaring numbers, 186–187 variables, [16](#page-22-0), [19](#page-25-0)[–20](#page-26-0) hoisting, 561 using variables without declaring, 88–89 decrementing for loops, 66 variables, 188–189 defer sync element, 477–478 defining web page structures with HTML, 304–306 delays, setTimeout function, 80–81 deleting items from sets, 571–572 destructuring, 539–541 arrays, 541–542, 546 commas (,), 542–543 declarations, 543–544 destructuring arrays, 543–544 variables, 543 objects, 544–547 developer tools, 397 Console debugging JavaScript, 405–412 logging messages, 414–415 variable scope, 413–414 debugging JavaScript, 405–412 displaying, 398–400 inspecting DOM, 400–405 objects, 412–413 View Source command, 402–405

displaying Console, 412 console, 126 developer tools, 398–400 errors, 131–134 warnings, 131–134 division (/) operators, 187–188 document objects, 312–313 DocumentFragment objects, adding DOM elements, 391–395 documents coding in multiple documents, 118–120 a single document, 120 HTML documents, location/placement of code, 113–114 document.write function, 59 DOM (Document Object Model), 309, 360, 364 children, 355–356, 357–358 accessing elements of, 359 checking existence of, 357–358 null properties, 357–358 document objects, 312–313 elements adding large amounts of elements, DocumentFragment objects, 391–395 adding large amounts of elements, general approach, 383–388 adding large amounts of elements, innerHTML, 388–390 changing text values, 326–328 cloning, 374–378 creating, 364–370 emptying subtrees, 395–396 events for multiple elements, 492–498 inserting, 368–372

modifying, 324–326 as objects, 322–324 removing, 372–373, 395–396 finding elements in, 316 CSS selector syntax, 318–319 querySelector function, 317 querySelectorAll function, 317–318 hierarchy of, 353–356 inspecting, 400–405 navigating, 354–356 nodes, 309–311 parents, 355–357 querySelector function, 317 querySelectorAll function, 317–318 scripts, locating, 473–476 siblings, 355–357 subtrees, emptying, 395–396 window objects, 311 domains, Web Storage, 552 DOMContentLoaded events, 421, 471–473 DOMMouseScroll events, 421, 454–455 dot notation, object properties, 214 double quotation marks ("), strings, 162, 163 do.while loops, 68–69 down/up, events, 430–434 duplicate code, 118–120 duplicates, checking for in sets, 567–569 dynamically loading scripts, 482–486 running dependent code, 488–489 running scripts, 486–488

#### **E**

element attributes, HTML accessing, 328–330 custom attributes, 330–334

data-\* attributes, 333–334 reading, 329 removing, 330 setting, 329–330 values, 328 elements, DOM adding large amounts of elements DocumentFragment objects, 391–395 general approach, 383–388 innerHTML, 388–390 changing text values, 326–328 cloning, 374–378 creating, 364–370 emptying subtrees, 395–396 events for multiple elements, 492–498 inserting, 368–372 modifying, 324–326 as objects, 322–324 removing, 372–373, 395–396 emojis codepoints, specifying, 505–508 in coding, 174 CSS, 506–507 defined, 501–503 direct usage of, 504–505 HTML, 503–506 JavaScript, 507 emptying subtrees, DOM, 395–396 entries, sets, 574 equality (==) operators, 44, 281–282, 286 errors, displaying, 131–134 events addEventListener function, 420, 422 capturing events, 422 event handler, 421 event names, 421 sources, 420 arguments, 426–427

bubbling events, 435–436, 437–438 capturing, 422, 434–435, 437–438 contextmenu events, 450–451 defined, 418–419 DOMContentLoaded events, 421, 471–473 event handler, 421 example of, 423–425 going up/down, 430–434 HTTP requests, 523 interrupting, 438–441 JavaScript, 420 keyboard events, 458 arrow keys, 462 keydown events, 421, 458 keypress events, 458–459 keyup events, 421, 458 multiple key presses, 462–466 particular key presses, 461–462 properties, 460–466 listening for, 420–422, 427, 437 load events, 421 mouse events, 444 browser positioning, 452–453 button configurations, 453–454 click events, 421, 444–445, 446 contextmenu events, 450–451 dblclick events, 421, 445–446 DOMMouseScroll events, 421, 454–455 global mouse position, 451–452 mousedown events, 448–449 mouseenter events, 447 mouseleave events, 447 mousemove events, 421, 449

mouseout events, 421, 446–447 mouseover events, 421, 446–447 mouseup events, 448–449 mousewheel events, 421, 454–455 for multiple elements, 492–498 phases of, 434–437 choosing, 436–437 not specifying, 437 preventDefault function, 440–441 reacting to, 422–423 removing event listeners, 427 scroll events, 421 stopping, 438–441 stopPropagation function, 438–440 types of, 426–427 existence of items in sets, checking, 572 exiting functions early, 36 expressions complex expressions, if/else statements, 46–47 defined, 14 evaluation order, 187–188 functions, 36–38, 562–563 hoisting, 562–563 extending objects, 240–244, 247–248 controversy, 255–257 functionality, 256 future of, 256 online resources, 257 prototype inheritance, 249–253 subclasses, 247–248

#### **F**

false evaluations, conditional statements, 42–43, 46–48, 53–54, 56

false/true values Boolean functions, 278–280 Boolean objects, 277–278 equality (==) operators, 281–282 inequality (!=) operators, 281–282 fetch API, HTTP requests, 514–520 files JavaScript files, referencing, 115–116 sizes, Web Storage, 556 filling loops incompletely, 66–67 without numbers, 66 filtering array items, 156–157 finding elements in DOM, 316 CSS selector syntax, 318–319 querySelector function, 317 querySelectorAll function, 317–318 items in arrays, 152 scripts in DOM, 473–476 something inside strings, 169–171 for loops, 59–62, 64 backwards, going, 66 breaking, 65 conditions, 63 decrementing, 66 examples of, 65–67 filling incompletely, 66–67 without numbers, 66 skipping iterations, 65–66 starting points, 62 steps, 62 function objects, 143, 180 functional programming, 160 functions addEventListener function, 420, 422 capturing events, 422 event handler, 421

event names, 421 sources, 420 alert function, 124 appearance in classes, 239 arguments, creating functions with, 30–34 arrow functions, 259, 263, 274 defined, 260 lexical scope, 273 bind method, 274–275 Boolean functions, 278–280 callback functions, 156, 159 calling, 26, 29–30 classes, appearance of functions, 239 closures, 95–100 declaring, hoisting, 562 defined, 13, 26 document.write function, 59 expressions, 36–38, 562–563 "hello world" example, 13, 25 calling functions, 29–30 functions with arguments, 30–34 returning data, 35–38 simple functions, 26–30 hoisting declaring functions, 562 expressions, 562–563 IIFE, 37–38 inner functions, functions that aren't self-contained, 100–106 preventDefault function, 440–441 querySelector function, 317 querySelectorAll function, 317–318 requestAnimation Frame function, 83–84 returning data, 35 exiting early, 36 expressions, 35 return keyword, 35–36 self-contained, functions that aren't, 100–106 setInterval function, 81-83 setTimeout function, 80–81

simple functions, 26–30 stopPropagation function, 438–440 trigonometric functions, 194.0345 within functions, 96–100

#### **G**

getters/setters, 205–206 logging activity, 206–207 property values validation, 207–208 shout generators, 206 global mouse position, mouse events, 451–452 global scope, 86–88 Google Chrome developer tools, 398 Console debugging JavaScript, 405–412 logging messages, 414–415 variable scope, 413–414 debugging JavaScript, 405–412 displaying, 398–400 DOM inspections, 400–405 object inspections, 412–413 View Source command, 402–405

#### **H**

handling events, 421 "hello world" example, 9, 13–14, [15](#page-21-0)[–16](#page-22-0) functions, 13, 25, 26–27 arguments, 30–34 calling, 29–30 returning data, 35–38 simple functions, 26–30 HTML document, 9–12 statements, 12 strings, 13 variables, [16](#page-22-0)[–18](#page-24-0), 24–25 changing values, [20](#page-26-0)

declaring, [16](#page-22-0), [19](#page-25-0)[–20](#page-26-0) initializing, [16](#page-22-0), [19](#page-25-0)[–20](#page-26-0) naming, [18](#page-24-0)[–19](#page-25-0) help, online resources, 579, I01.0025 hexadecimal numbers, 190 hoisting, 94 compiler behavior, 560–561 declaring functions, 562 variables, 561 defined, 559–560 functions declaring, 562 expressions, 562–563 ReferenceErrors, 563 temporal dead zones, 563 HTML (HyperText Markup Language), 2–3, 304 defining web page structures, 304–306 designing for data, 390–391 element attributes accessing, 328–330 custom attributes, 330–334 data-\* attributes, 333–334 reading, 329 removing, 330 setting, 329–330 values, 328 emojis, 503–506 "hello world" example, 9–12 innerHTML, adding DOM elements, 388–390 location/placement of code, 113–114 styling web pages with CSS, 306–307 HTTP requests, 512–513 example of, 513 fetch API, 514–520 XMLHttpRequest objects, 520–521 creating requests, 521–522 events, 523

processing requests, 523–527 running asynchronously, 523 sending requests, 522–523

#### **I**

id values of buttons, 130–131 if statements, 40–43, 46–47 if/else statements, 40–43 complex expressions, 46–47 switch statement similarities, 53–55 using, 55–56 if/else-if/else statements, 47–48 if-only statements, 47 IIFE (Immediately Invoked Function Expressions), 37–38 in-browser developer tools, 397 Console debugging JavaScript, 405–412 logging messages, 414–415 variable scope, 413–414 debugging JavaScript, 405–412 displaying, 398–400 inspecting DOM, 400–405 objects, 412–413 View Source command, 402–405 incompletely filling loops, 66–67 incrementing/decrementing variables, 188–189 indexing, strings, 169–171 indexOf method, strings, 169–170 individual characters, accessing in strings, 163–165 inequality (!=) operators, 44, 281–282, 286

Infinity values, 190 inheritance, prototype, 229, 249–253 initializing variables, [16](#page-22-0), [19](#page-25-0)[–20](#page-26-0) inner functions, functions that aren't self-contained, 100–106 innerHTML, adding DOM elements, 388–390 inserting elements, DOM, 368–372 inspecting DOM, 400–405 objects, 412–413 interpolation (template literals), strings, 175–177 interrupting events, 438–441 intervals, setInterval function, 81–83 iterations (loops), skipping, 65–66 iterators, keys, 574

#### **J**

**JavaScript** appearance of, 8–9 debugging Console, 411–412 developer tools, 405–412 defined, 7–8 emojis, 507 events, 420 expression evaluation order, 187–188 flexibility of, 7 popularity of, 7–8 predefined objects, 142–144 referencing files, 115–116 types overview, 139–141 pizza example, 136–139 variables, processing, 93–94 JSDoc-style comments, 75 JSON (JavaScript Object Notation) arrays, 296–297

Boolean values, 295 defined, 287–292 null values, 297 numbers, 294 object values, 295–296 objects, property names, 292–293 parsing JSON-looking data into actual JSON, 299–300 reading data, 297–299 strings, 293–294 syntax of, 287–292 values (overview), 293 writing data, 300

#### **K**

keyboard events, 458 arrow keys, 462 keydown events, 458 keypress events, 458–459 keyup events, 458 multiple key presses, 462–466 particular key presses, 461–462 properties, 460–461 KeyCode property, keyboard events, 460–462 keydown events, 421 keys, sets, 573–574 keyup events, 421

#### **L**

lastIndexOf method, strings, 170 lexical scope, arrow functions, 273 listening for events, 420–422, 427, 437 literal syntax, object, 213 load events, 421 loading scripts dynamically, 482–486

running dependent code, 488–489 running scripts, 486–488 web pages, 468–469 async script element, 477 defer sync element, 482–486 DOMContentLoaded events, 471–473 script location in DOM, 473–476 stages of, 469–471 local scope, 88 locating scripts in DOM, 473–476 location/placement of code, 109–112 HTML documents, 113–114 <script> tags, 117 in separate files, 114–116 log method, 128–130 logging activity, 206–207 Console, 128 displaying warnings/ errors, 131–134 id values of buttons, 130–131 log method, 128–130 'messages, 414–415 loops defined, 58 do.while loops, 68–69 for loops, 59–62, 64 breaking, 65 conditions, 63 decrementing, 66 examples of, 65–67 filling incompletely, 66–67 filling without numbers, 66 going backwards, 66 skipping iterations, 65–66 starting points, 62 steps, 62 sets, 572–573 while loops, 67–68 lowercasing strings, 171

#### **M**

mapping array items, 154–156 match method, strings, 170–171 math objects, 143, 180, 191–193 merging arrays, 152–153 messages, logging, 414–415 MetaKey property, keyboard events, 460 minus sign (-) operator, 186, 187–188 modifying DOM elements, 324–326 mouse events, 444 browser positioning, 452–453 button configurations, 453–454 click events, 421, 444–445, 446 contextmenu events, 450–451 dblclick events, 421, 445–446 DOMMouseScroll events, 421, 454–455 global mouse position, 451–452 mousedown events, 448–449 mouseenter events, 447 mouseleave events, 447 mousemove events, 421, 449 mouseout events, 421, 446–447 mouseover events, 421, 446–447 mouseup events, 448–449 mousewheel events, 421, 454–455 multiline comments, 74–75 multiple documents, coding in, 118–120

multiple elements, events for, 492–498 multiple key presses, keyboard events, 462–466 multiplication (\*) operators, 187–188

#### **N**

naming variables, [18](#page-24-0)[–19](#page-25-0) NaN (Not a Number) values, 191 navigating DOM, 354–356 negative numbers, 186 nested objects, properties, 216–217 nodes, DOM, 309–311 null primitives, 284 null properties, children (DOM), 357–358 null values, JSON objects, 297 number objects, 143, 180 numbers absolute values, 196 declaring, 186–187 division (/) operators, 187–188 expression evaluation order, 187–188 filling loops without numbers, 66 hexadecimal numbers, 190 incrementing/decrementing variables, 188–189 Infinity values, 190 JSON objects, 294 math objects, 191–193 minus sign (-) operator, 186, 187–188 multiplication (\*) operators, 187–188 NaN values, 191 negative numbers, 186 Number method, 191 octal numbers, 190

percentage (%) operators, 187–188 plus sign (+) operators, 187–188 powers, 195–196 random numbers, 196–198 rounding numbers, 193–194 square roots, 195–196 strings, going to numbers, 191 trigonometric functions, 194.0345 using, 186

#### **O**

objects, 212 array objects, 143, 180 behind the scenes operations, 218–221 Boolean objects, 143, 180, 277–278 built-in objects, extending, 247–248 controversy, 255–257 functionality, 256 future of, 256 online resources, 257 prototype inheritance, 249–253 subclasses, 247–248 classes, creating objects, 232–234 creating, 213, 232–234 custom objects, creating, 222–226 date objects, 143, 180 destructuring, 544–547 document objects, 312–313 DocumentFragment objects, adding DOM elements, 391–395 DOM elements as objects, 322–324 extending, 240–244, 247–248 controversy, 255–257 functionality, 256 future of, 256 online resources, 257

prototype inheritance, 249–253 subclasses, 247–248 function objects, 143, 180 inspecting, 412–413 JSON objects arrays, 296–297 Boolean values, 295 null values, 297 numbers, 294 property names, 292–293 strings, 293–294 values, 295–296 values (overview), 293 literal syntax, 213 math objects, 143, 180, 191–193 nested objects, properties, 216–217 number objects, 143, 180 predefined objects, 142–144 primitives converting to objects, 182–183 object behavior as, 180–183 properties adding to objects, 213–217 bracket notation, 214–215 dot notation, 214 nested objects, 216–217 removing, 217–218 this keyword, 226–229 undefined properties, 218 prototype chains, 220–221 prototype inheritance, 229, 249–253 RegExp objects, 143, 180 string objects, 143, 180 this keyword, 226–229 window objects, 311 XMLHttpRequest objects, 520–521 creating requests, 521–522 events, 523 processing requests, 523–527

running asynchronously, 523 sending requests, 522–523 octal numbers, 190 online resources author's website, 579 built-in objects, 257 class values, 343 help, I01.0025 operators === operators null primitives, 284 undefined primitives, 285–286 conditional operators, 43–46 equality (==) operators, 281–282, 286 incrementing/decrementing variables, 188–189 inequality (!=) operators, 281–282, 286

#### **P**

parentheses ( ( ) ), arguments, 261 parents, DOM, 355–357 parsing, 117, 299–300 particular key presses, keyboard events, 461–462 percentage (%) operators, 187–188 pizza example, types, 136–139 placement/location of code, 109–112 HTML documents, 113–114 <script> tags, 117 in separate files, 114–116 plus sign (+) operators, 162, 165–166, 175, 187–188 positioning mouse browser positioning, 452–453 global positioning, 451–452 powers/square roots, 195–196 predefined objects, 142–144

preventDefault function, 440–441 primitives converting to objects, 182–183 null primitives, 284 object behavior as, 180–183 undefined primitives, 284–286 properties accessor properties, 202–204 CSS custom properties/ variables defined, 346–348 setting complex values, 348–351 updating, 349 data properties, 201–204 dataset property, custom HTML element attributes, 332–333 JSON objects, 292–293 keyboard events, 460–461 objects adding properties to objects, 213–217 bracket notation, 214–215 dot notation, 214 nested objects, 216–217 removing properties, 217–218 this keyword, 226–229 undefined properties, 218 removing, 217–218 undefined properties, 218 value validation, 207–208 prototype chains, objects,

220–221 prototype inheritance, 229, 249–253

#### **Q**

querySelector function, 317 querySelectorAll function, 317–318 quotation marks, strings, 162, 163

#### **R**

random numbers, 196–198 reacting to events, 422–423 reading HTML element attributes, 329 JSON data, 297–299 values, data properties, 202 reducing item values, arrays, 157–159 ReferenceErrors, 563 referencing JavaScript files, 115–116 RegExp objects, 143, 180 removing classes, 340–342 data from Web Storage, 555 elements, DOM, 372–373, 395–396 event listeners, 427 HTML element attributes, 330 items from arrays, 151–152 properties, 217–218 values from classes, 342 requestAnimation Frame function, 83–84 requests, HTTP, 512–513 example of, 513 fetch API, 514–520 XMLHttpRequest objects, 520–521 creating requests, 521–522 events, 523 processing requests, 523–527 running asynchronously, 523 sending requests, 522–523 resources, online author's website, 579 built-in objects, 257 class values, 343 retrieving data from Web Storage, 554–555

return keyword, 35–36 returning data with functions, 35 exiting early, 36 expressions, 35 return keyword, 35–36 rounding numbers, 193–194

#### **S**

scope block scoping, 89–92 global scope, 86–88 local scope, 88 variable scope, 413–414 block scoping, 89–92 global scope, 86–88 local scope, 88 scoping variables, [20](#page-26-0) <script> tags location/placement of code, 117 parsing, 117 scripts async script element, 477 defer sync element, 477–478 loading dynamically, 482– 486 running dependent code, 488–489 running scripts, 486–488 locating in DOM, 473–476 scroll events, 421 self-contained functions that aren't, 100–106 separate files, location/ placement of code in, 114–116 session storage, Web Storage, 557–558 setInterval function, 81–83 sets, 565–566 adding items, 567 checking for duplicates, 567–569 existence of items, 572 size of sets, 570–571

entries, 574 existence of items in sets, checking, 572 iterators, 574 keys, 573–574 loops, 572–573 size of, 570–571 values, 573–574 setters/getters, 205–206 logging activity, 206–207 property values validation, 207–208 shout generators, 206 setTimeout function, 80–81 setting HTML element attributes, 329–330 shiftKey property, keyboard events, 460 shout generators, 206 siblings, DOM, 355–357 simple functions, 26–30 single documents, coding in, 120 single quotation marks ('), strings, 162, 163 single-line comments, 73–74 skipping iterations, loops, 65–66 slice method, strings, 167 smooth animation, request-Animation Frame function, 83–84 sources, addEventListener function, 420 split method, 168–169 splitting, strings, 168–169 square roots/powers, 195–196 starting points, for loops, 62 statements conditional statements, 39–40 if statements, 40–48 if/else statements, 40–48

creating, 566, 569–570 deleting items, 571–572

true/false evaluations, 42–43, 46–48, 53–54, 56 defined, 12 "hello world" example, 12 if statements, 40–43, 46–47 if/else statements, 40–43 complex expressions, 46–47 switch statement similarities, 53–55 using, 55–56 if/else-if/else statements, 47–48 if-only statements, 47 switch statements, 49–53 if/else statement similarities, 53–55 using, 55–56 steps for loops, 62 stopping events, 438–441 webcam streams, 537 stopPropagation function, events, 438–440 storing data, Web Storage, 550 adding data, 552–555 coding, 552 domains, 552 file sizes, 556 operation of, 550–551 removing data, 555 retrieving data, 554–555 session storage, 557–558 support, 556–557 string objects, 143, 180 strings backtick (') character, 175–177 combining (concatenating), 162, 165–166, 173–174 interpolation (template literals), 175–177 plus sign (+) operators, 175 defined, 13 finding something inside strings, 169–171

"hello world" example, 13 indexing, 169–171 indexOf method, 169–170 individual characters, accessing in strings, 163–165 interpolation (template literals), 175–177 JSON objects, 293–294 lastIndexOf method, 170 lowercasing, 171 match method, 170–171 numbers, going to, 191 plus sign (+) operators, 162, 165–166, 175 quotation marks, 162, 163 splitting, 168–169 substrings, 166–167 slice method, 167 substr method, 167–168 template literals (string interpolation), 175–177 uppercasing, 171 visualizing, 162–163 styling content, 337–339 adding/removing classes, 340–342 setting class styles directly, 339–340 toggling class values, 342–343 web pages with CSS, 306–307 subclasses, extending objects, 253–255 substr method, strings, 167–168 substrings, getting out of strings, 166–167 slice method, 167 substr method, 167–168 subtrees (DOM), emptying, 395–396 support, Web Storage, 556–557 switch statements, 49–53 if/else statement similarities, 53–55 using, 55–56

syntax CSS selector syntax, 318–319 objects, 213

#### **T**

template literals (string interpolation), 175–177 temporal dead zones, hoisting, 563 text values, changing in DOM elements, 326–328 this keyword, 226–229, 266–267 redefined, 271–273 variable scope, 268–271 timers, 79–80 requestAnimation Frame function, 83–84 setInterval function, 81–83 setTimeout function, 80–81 toggling class values, 342–343 trigonometric functions, 194.0345 true/false evaluations conditional statements, 42–43, 46–48, 53–54, 56 equality (==) operators, 281–282 inequality (!=) operators, 281–282 true/false values Boolean functions, 278–280 Boolean objects, 277–278 types defined, 141–142 overview, 139–141 pizza example, 136–139

#### **U**

UI (User Interface), developing, 81 undefined primitives, 284–286 undefined properties, 218

updating, CSS custom properties/variables, 349 up/down, events, 430–434 uppercasing strings, 171

#### **V**

validation, property values, 207–208 values absolute values, 196 array values, accessing, 147–148 class values adding/removing, 340–342 toggling, 342–343 classes checking existence of class values, 343 online resources, 343 HTML element attributes, 328 JSON objects, 295–296 arrays, 296–297 Boolean values, 295 null values, 297 numbers, 294 overview, 293 strings, 293–294 property values validation, 207–208 reading/writing values, data properties, 202 reducing item values, arrays, 157–159 sets, 573–574 text values, changing in DOM elements, 326–328 variable scope, 413–414 block scoping, 89–92 closures, 95–100 global scope, 86–88 local scope, 88 this keyword, 268–271 variables changing values, [20](#page-26-0)

combining (concatenating), 173–174 interpolation (template literals), 175–177 plus sign (+) operators, 175 CSS custom properties/ variables defined, 346–348 setting complex values, 348–351 updating, 349 declaring, [16](#page-22-0), [19](#page-25-0)[–20](#page-26-0) hoisting, 561 using variables without declaring, 88–89 destructuring arrays, 543 objects, 546–547 "hello world" example, [16](#page-22-0)[–18](#page-24-0), 24–25 changing values, [20](#page-26-0) declaring, [16](#page-22-0), [19](#page-25-0)[–20](#page-26-0) initializing, [16](#page-22-0), [19](#page-25-0)[–20](#page-26-0) naming, [18](#page-24-0)[–19](#page-25-0) hoisting, 94 initializing, [16](#page-22-0), [19](#page-25-0)[–20](#page-26-0) interpolation (template literals), 175–177 naming, [18](#page-24-0)[–19](#page-25-0) processing in JavaScript, 93–94 scoping, [20](#page-26-0) template literals (string interpolation), 175–177 using without declaring, 88–89 View Source command, 402–405 visualizing, strings, 162–163

#### **W**

warnings, displaying, 131–134 web browsers developer tools, 397 debugging JavaScript, 405–412 displaying, 398–400 DOM inspection, 400–405 logging messages, 414–415 object inspection, 412–413 variable scope, 413–414 View Source command, 402–405 mouse positioning, 452–453 webcam access, 529–530 adding code, 532–535 constraints, 532–536 examining code, 535–537 example of, 530–531 overview, 531–532 stopping streams, 537 web pages

building, 9 defining structures with HTML, 304–306 loading, 468–469 async script element, 477 defer sync element, 477–478 DOMContentLoaded events, 471–473 script location in DOM, 473–476 stages of, 469–471

Web Storage, 550 adding data, 552–555 coding, 552 domains, 552 file sizes, 556 operation of, 550–551 removing data, 555 retrieving data, 554–555 session storage, 557–558 support, 556–557

webcams, accessing, 529–530 adding code, 532–535 constraints, 532–536 examining code, 535–537 example of, 530–531 overview, 531–532 stopping streams, 537 websites, author's website, 579 while loops, 67–68 whitespace in comments, 76–77

window objects, 311 writing JSON data, 300 values, data properties, 202

#### **X - Y - Z**

XMLHttpRequest objects, 520–521 creating requests, 521–522 events, 523 processing requests, 523–527 running asynchronously, 523 sending requests, 522–523